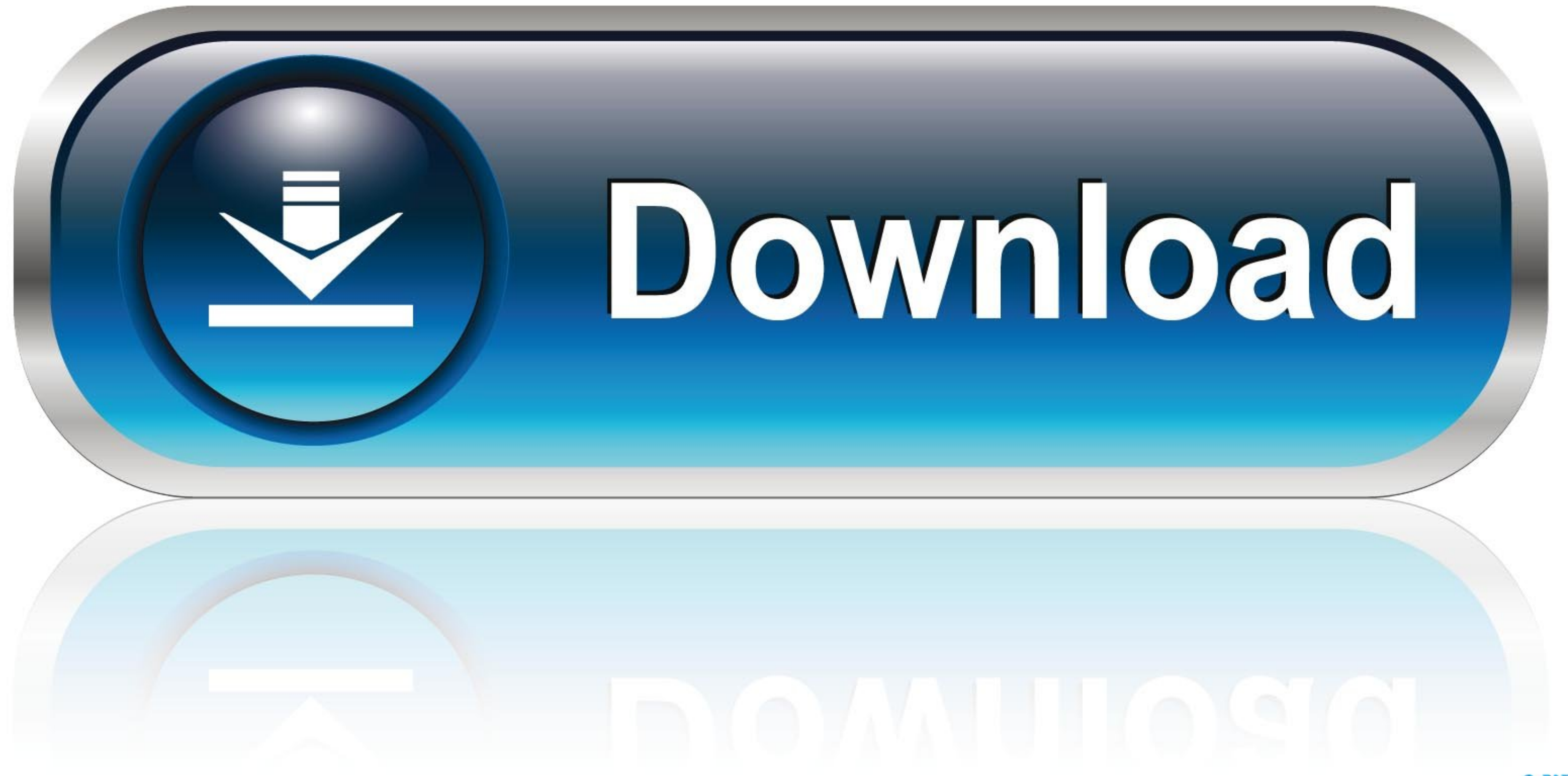

0-WEB.ru

[How To Download Undertale On Mac](https://tiurll.com/1vgt6t)

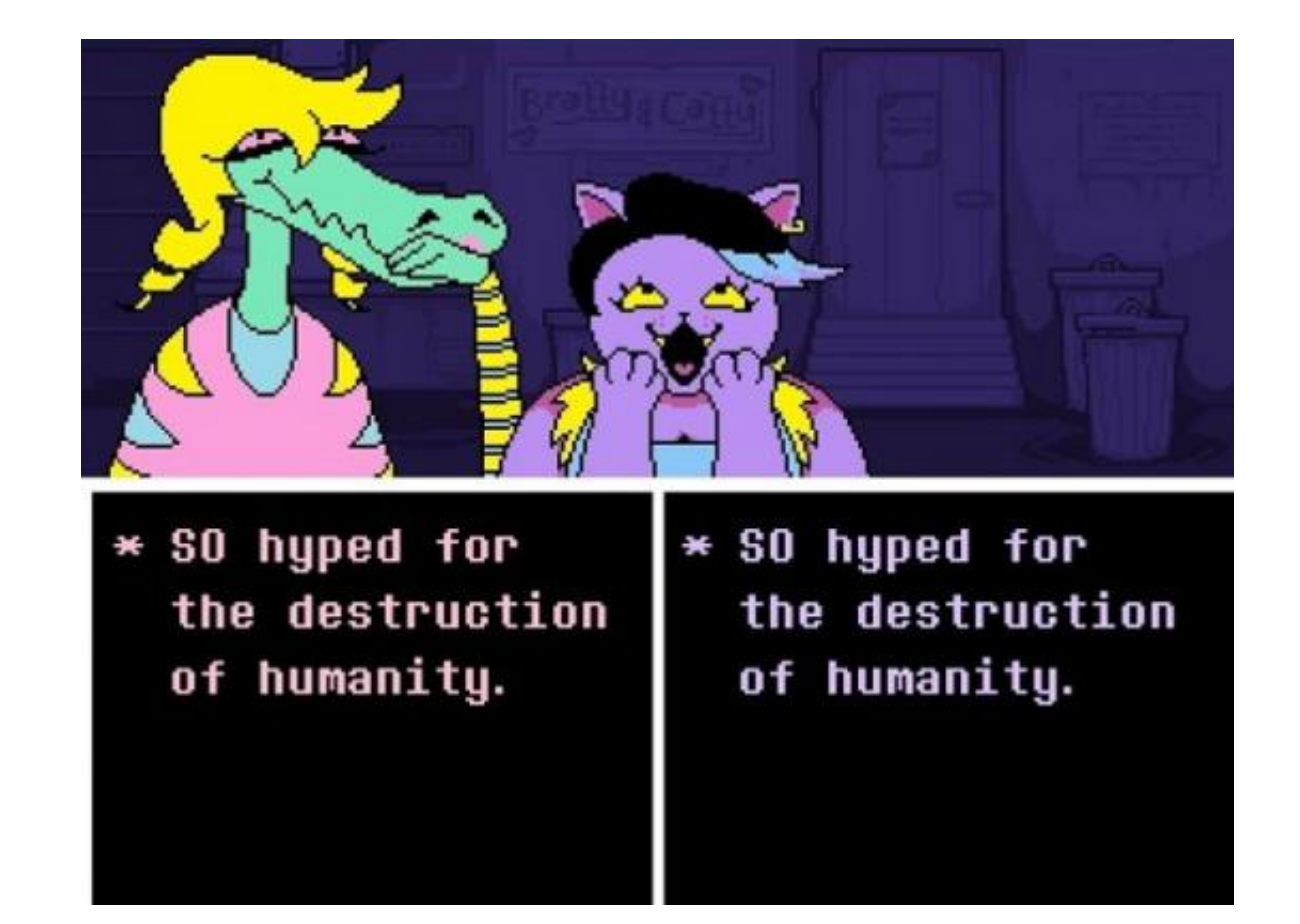

[How To Download Undertale On Mac](https://tiurll.com/1vgt6t)

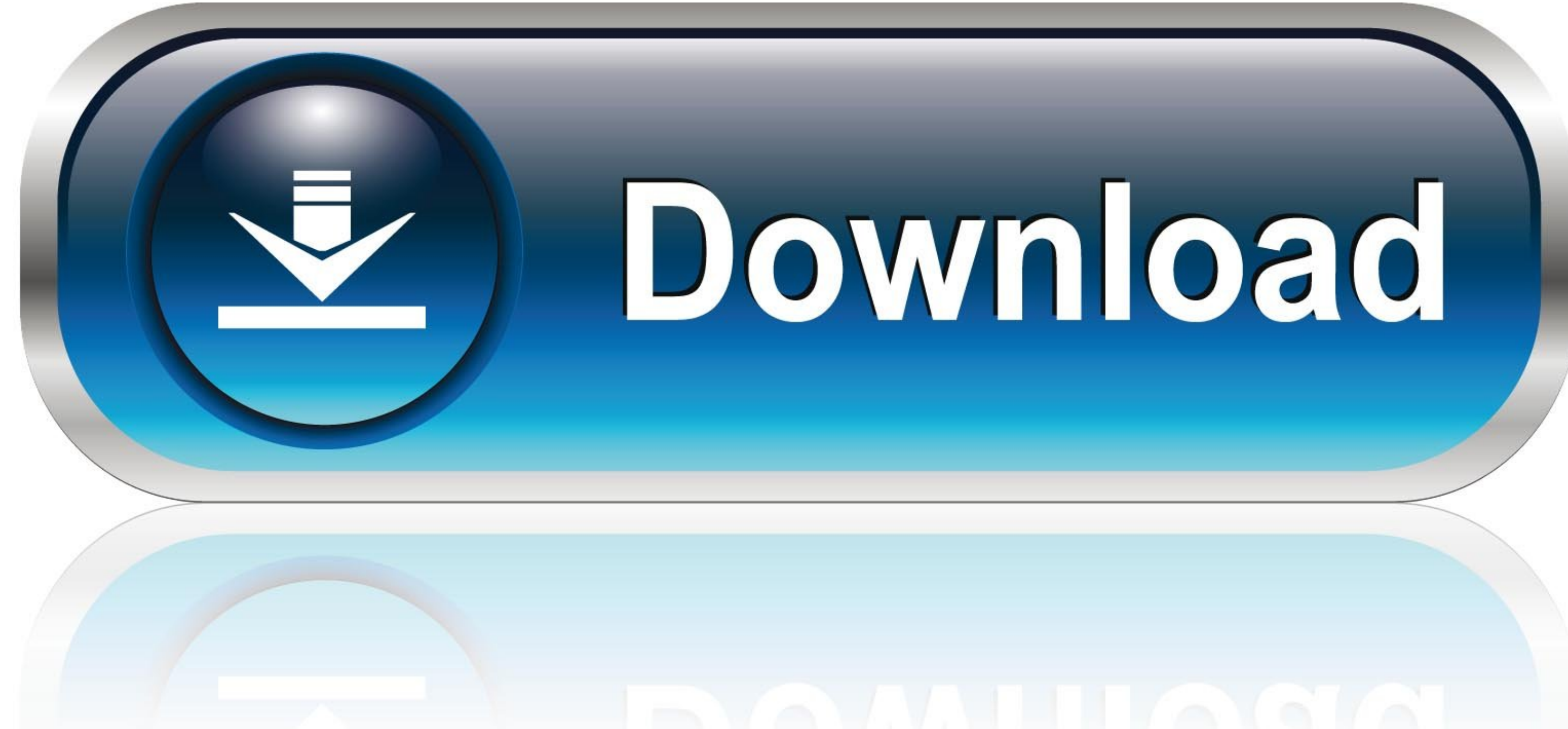

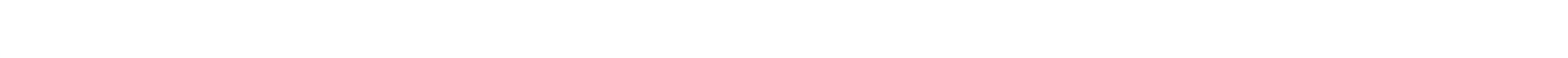

0-WEB.ru

• Time your attacks for extra damage, then dodge enemy attacks in a style reminiscent of top-down shooters.

• Soulful, character-rich story with an emphasis on humor • Created mostly by one person.. )) features: • Killing is unnecessary: negotiate out of danger using the unique battle system.

## **undertale**

undertale, undertale sans, undertale characters, undertale download, undertale 2, undertale ps4, undertale frisk, undertale switch, undertale free, undertale au, undertale fanart, undertale memes, undertale game, undertale

Now you must find your way out Or stay trapped forever ((Healthy Dog's Warning: Game contains imagery that may be harmful to players with photosensitive epilepsy or similar condition.

## **undertale download**

Now there are 6 dogs ?• Maybe you won't want to date the skeleton • I thought I found a 7th dog, but it was actually just the 3rd dog.. [ Price comparison for Windows PC, Mac, Linux [ Reviews and Rating [ Guides.. • Become

## **undertale soundtrack**

· Original art and soundtrack brimming with personality All about ? Undertale at IndieGames.. • If you play this game, can you count the dogs for me ? I'm not good at it. Welcome to UNDERTALE In this RPG, you control a hum